# **АВТОНОМНАЯ НЕКОММЕРЧЕСКАЯ ОБРАЗОВАТЕЛЬНАЯ ОРГАНИЗАЦИЯ ПРОФЕССИОНАЛЬНОГО ОБРАЗОВАНИЯ «КЫЗЫЛСКИЙ ТЕХНИКУМ ЭКОНОМИКИ И ПРАВА ПОТРЕБИТЕЛЬСКОЙ КООПЕРАЦИИ»**

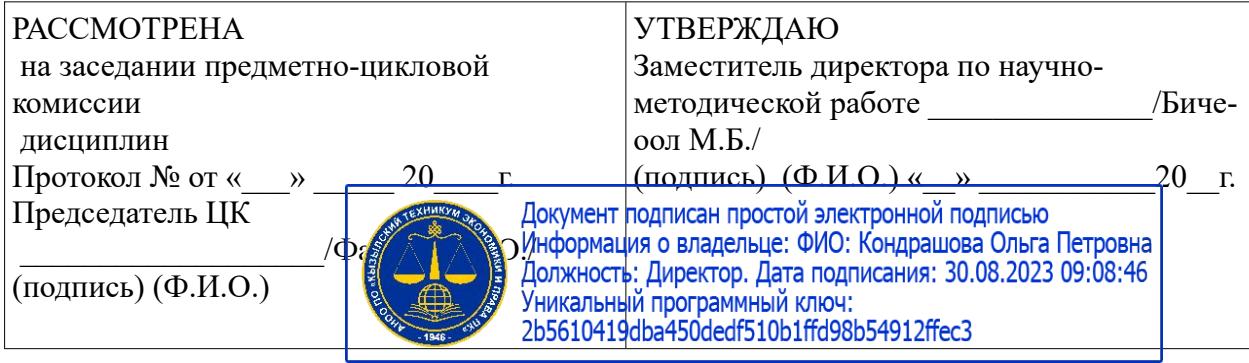

# **РАБОЧАЯ ПРОГРАММА УЧЕБНОЙ ДИСЦИПЛИНЫ**

# *«*ОП.09. Информационные технологии в профессиональной деятельности/ Адаптивные информационные технологии в профессиональной деятельности»

по специальности среднего профессионального образования

38.02.07 Банковское дело

форма обучения - очная

### **Разработчики:**

1. Организация – разработчик: АНОО ПО Кызылский техникум экономики и права ПК.

2. Преподаватель АНОО ПО Кызылского техникума экономики и права

Кызыл, 2021 г.

Рабочая программа учебной дисциплины разработана на основе Федерального государственного образовательного стандарта среднего профессионального образования (далее – ФГОС СПО) по специальности 38.02.07 Банковское дело.

Срок получения образования - 2 года 10 мес. на базе основного общего образования.

### *СОДЕРЖАНИЕ*

**1. ОБЩАЯ ХАРАКТЕРИСТИКА РАБОЧЕЙ ПРОГРАММЫ УЧЕБНОЙ ДИСЦИПЛИНЫ**

- **2. СТРУКТУРА И СОДЕРЖАНИЕ УЧЕБНОЙ ДИСЦИПЛИНЫ**
- **3. УСЛОВИЯ РЕАЛИЗАЦИИ УЧЕБНОЙ ДИСЦИПЛИНЫ**
- **4. КОНТРОЛЬ И ОЦЕНКА РЕЗУЛЬТАТОВ ОСВОЕНИЯ УЧЕБНОЙ ДИСЦИПЛИНЫ**

## **1. ОБЩАЯ ХАРАКТЕРИСТИКА РАБОЧЕЙ ПРОГРАММЫ УЧЕБНОЙ ДИСЦИПЛИНЫ «ИНФОРМАЦИОННЫЕ ТЕХНОЛОГИИ В ПРОФЕССИОНАЛЬНОЙ ДЕЯТЕЛЬНОСТИ/АДАПТАЦИОННЫЕ ИНФОРМАЦИОННЫЕ ТЕХНОЛОГИИ В ПРОФЕССИОНАЛЬНОЙ ДЕЯТЕЛЬНОСТИ»**

**1.1. Место дисциплины в структуре основной образовательной программы:**

Учебная дисциплина Информационные технологии в профессиональной деятельности Адаптивные информационные технологии в профессиональной деятельности является обязательной частью общепрофессионального цикла дисциплин примерной основной образовательной программы в соответствии с ФГОС по специальности 38.02.07 Банковское дело.

Учебная дисциплина «Информационные технологии в профессиональной деятельности Адаптивные информационные технологии в профессиональной деятельности» обеспечивает формирование профессиональных и общих компетенций по всем видам деятельности ФГОС по специальности 38.02.07 Банковское дело. Особое значение дисциплина имеет формировании и развитии ОК 09. Использовать информационные технологии в профессиональной деятельности.

### **1.2. Цель и планируемые результаты освоения дисциплины:**

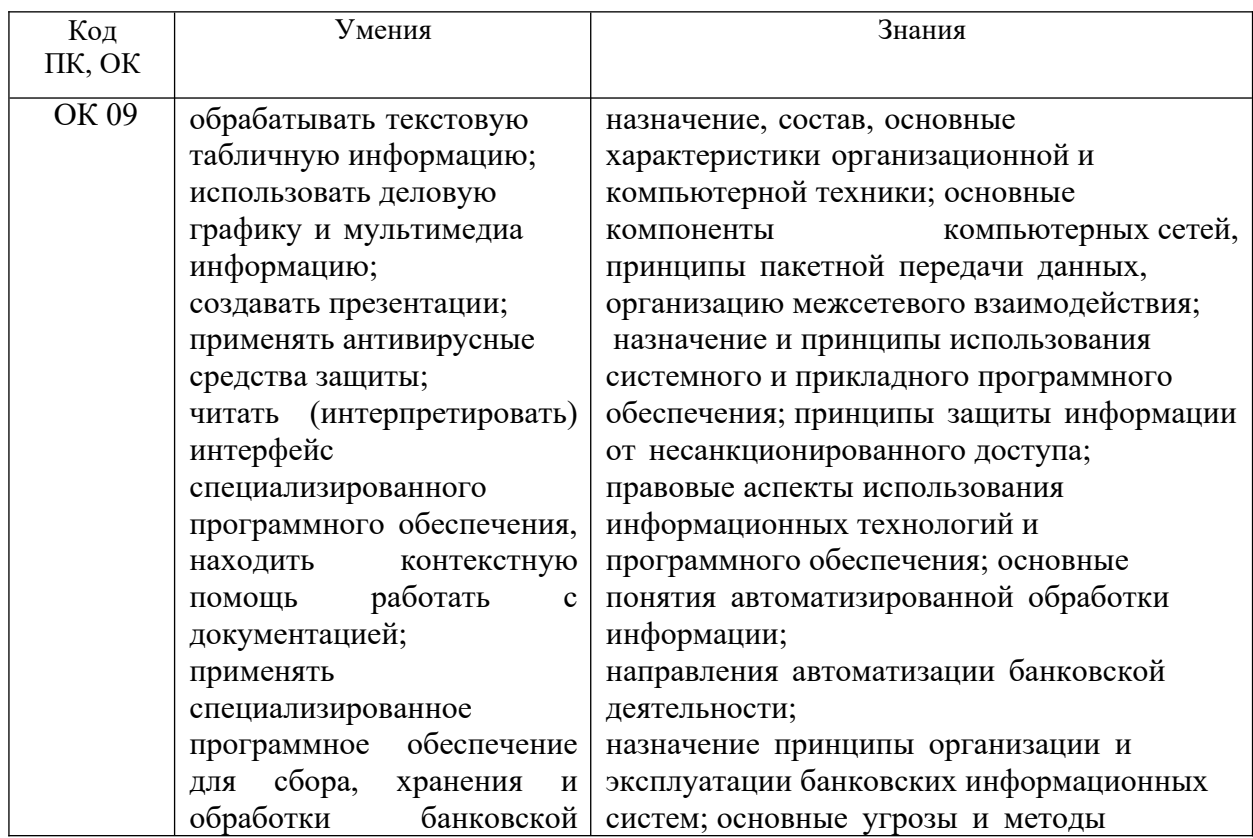

В рамках программы учебной дисциплины обучающимися осваиваются умения и знания

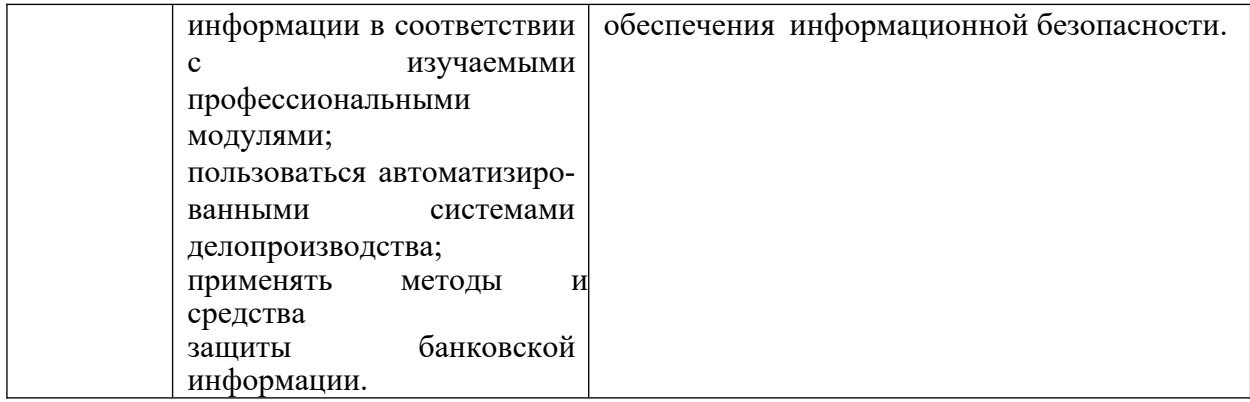

### **2. СТРУКТУРА И СОДЕРЖАНИЕ УЧЕБНОЙ ДИСЦИПЛИНЫ**

#### **2.1. Объем учебной дисциплины и виды учебной работы**

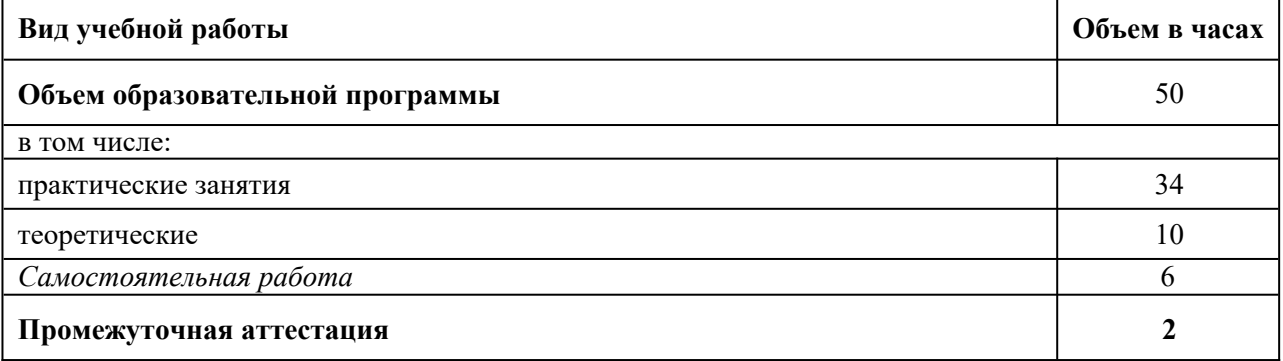

### **2.2. Тематический план и содержание учебной дисциплины**

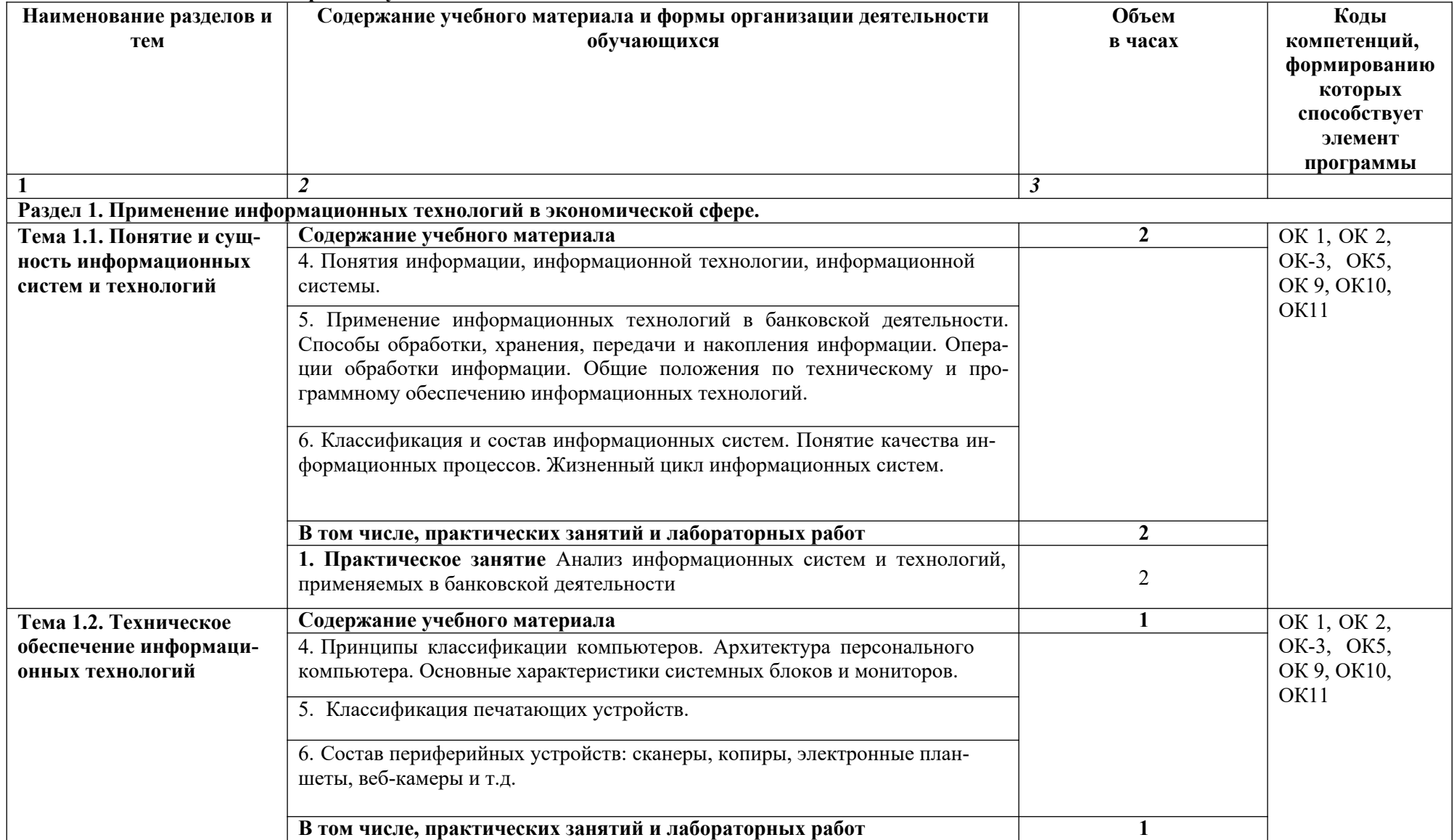

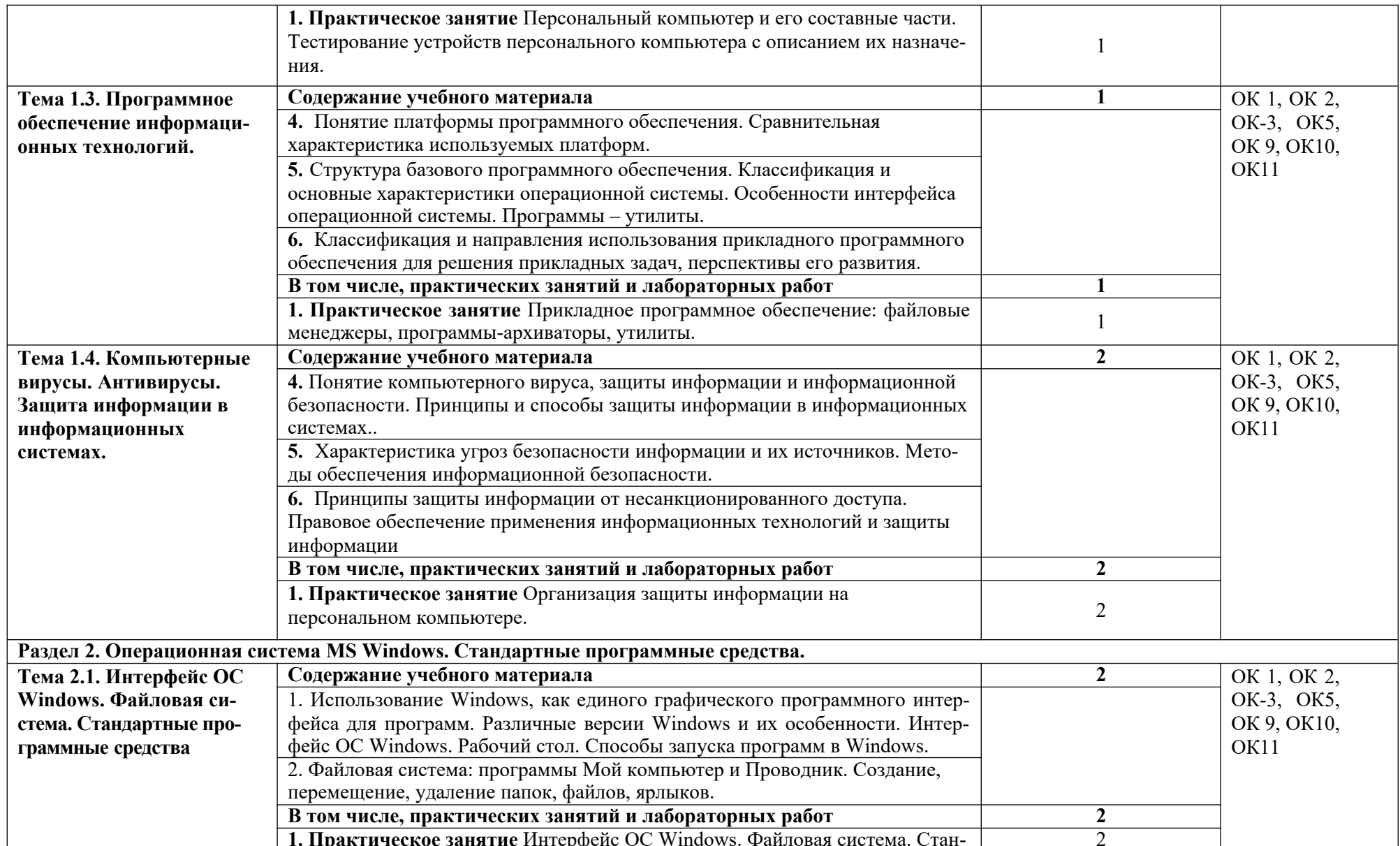

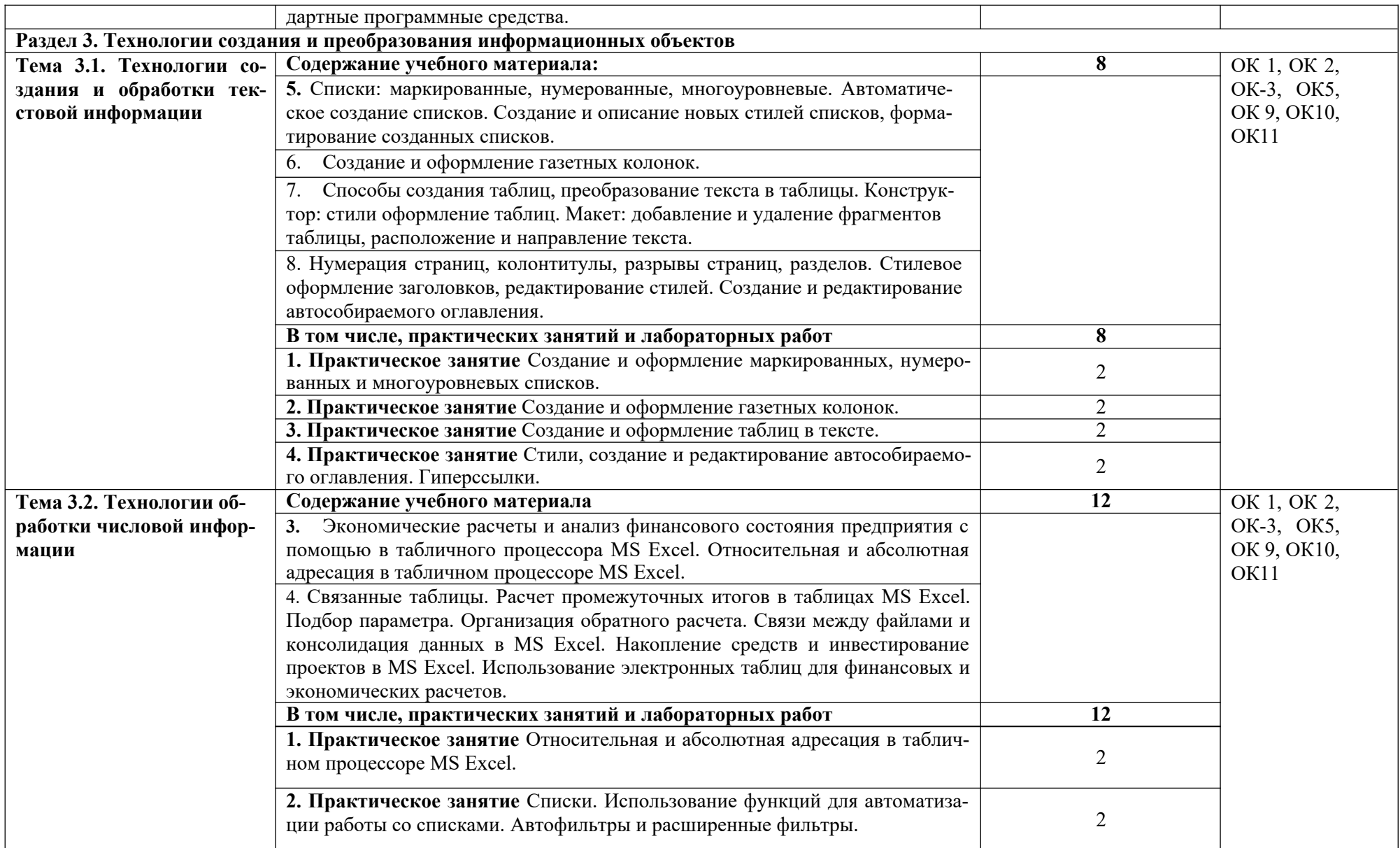

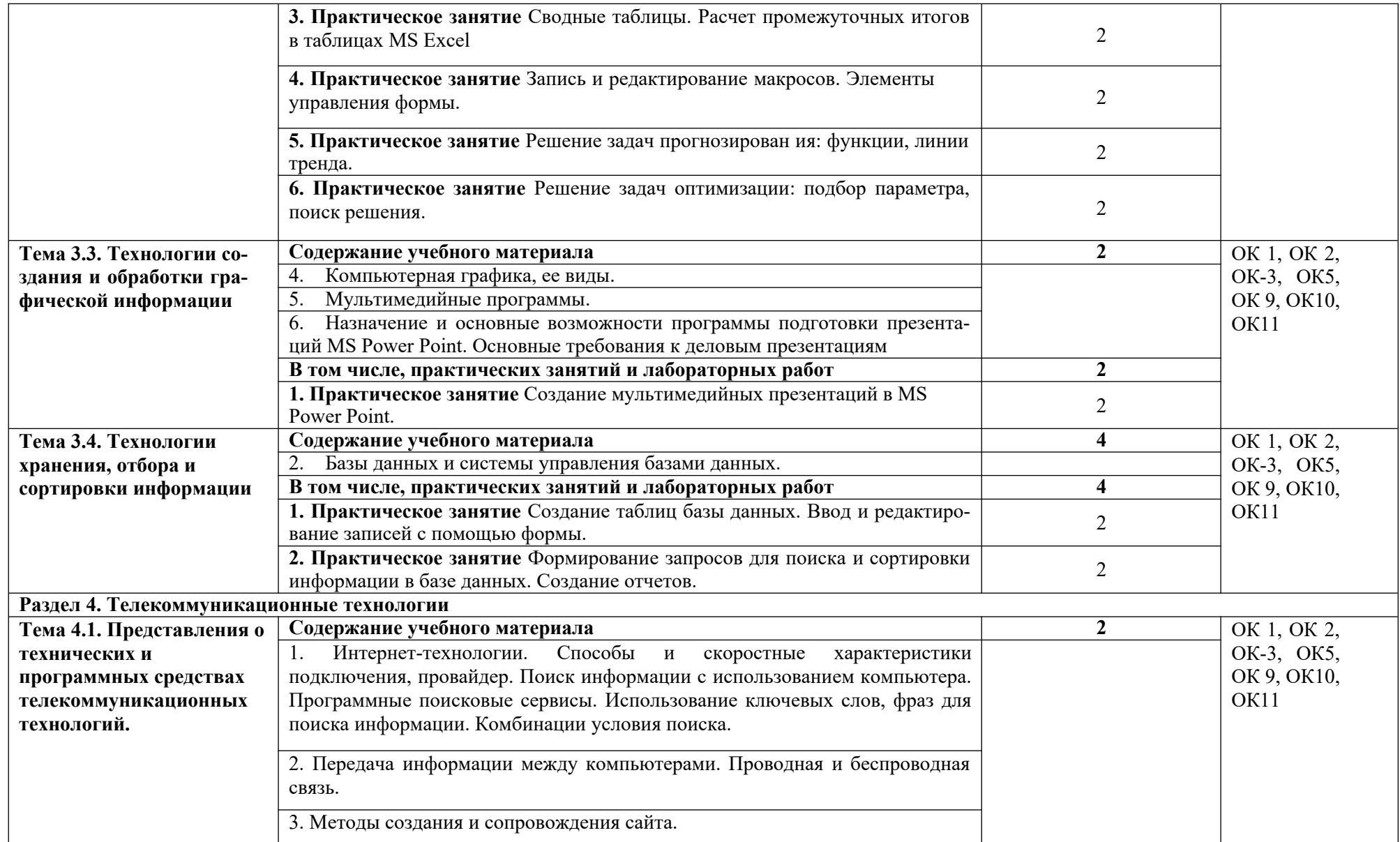

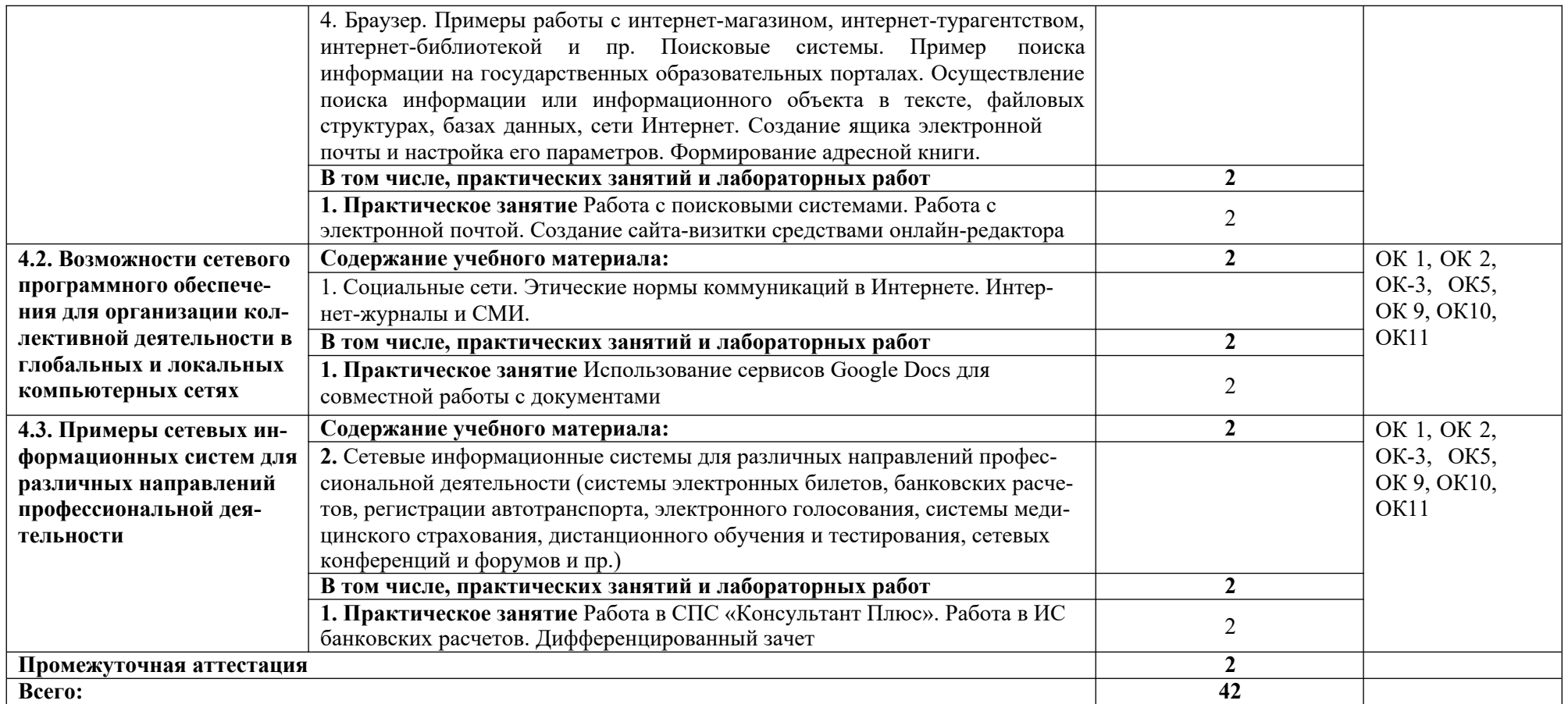

*.*

#### **3. УСЛОВИЯ РЕАЛИЗАЦИИ ПРОГРАММЫ УЧЕБНОЙ ДИСЦИПЛИНЫ**

6.2. Для реализации программы учебной дисциплины должны быть предусмотрены следующие специальные помещения:

Учебная лаборатория информационных технологий в профессиональной деятельности, оснащенная в соответствии с п.6.1.2.1 Примерной программы по специальности 38.02.07 Банковское дело.

#### **3.2. Информационное обеспечение реализации программы**

В качестве основной литературы для реализации программы дисциплины образовательная организация использует учебники, учебные пособия, предусмотренные данной ПООП.

Библиотечный фонд образовательной организации должен быть укомплектован печатными изданиями и (или) электронными изданиями из расчета как минимум одно печатное издание и (или) электронное издание из предложенных печатных и электронных изданий.

Основные источники

#### **3.2.1. Печатные издания**

**1.** Зверева В.П., Назаров А.В. Обработка отраслевой информации, ИЦ Академия, 2016

**2.** Мезенцев К.Н. Автоматизированные информационные системы, ИЦ Академия, 2016

**3.** Мельников В.П. Информационная безопасность, ООО «КноРус», 2015.

**4.** Михеева Е.В. Информационные технологии в профессиональной деятельности, ИЦ «Академия», 2014.

**5.** Михеева Е.В., Тарасова Е.Ю., Титова О.И. Практикум по информационным технологиям в профессиональной деятельности экономиста и бухгалтера, ИЦ «Академия», 2014

**6.** Омельченко В.П., Демидова А.А. Информатика, ООО Издательская группа «ГЭОТАР-Медиа», 2016

**7.** Филимонова Е.В. Информационные технологии в профессиональной деятельности, ООО «Издательство» КноРус», 2015

#### **3.2.3. Электронные издания (электронные ресурсы)**

**1.** Журкин М.С. Основы информационных технологий, АкадемияМедиа, 2014

**2.** Курилова А.В., Оганесян В.О. Хранение, передача и публикация цифровой информации, Академия-Медиа, 2015

**3.** Михеева Е.В., Титова О.И. и др. Информационные технологии в профессиональной деятельности, АкадемияМедиа, 2015

**4.** Остроух А.В. и др. Основы информационных технологий, АкадемияМедиа, 2015

**5.** Попов С.В. Устройство и функционирование информационной системы, Академия-Медиа, 2016

**6.** Симоненко Е.Е., Зайцев О.Е., Журкин М.С. Информационные технологии в профессиональной деятельности, Академия-Медиа, 2016

**7.** http://www.garant.ru

**8.** http://www.consultant.ru/

**9.** http://www.britannica.com – Библиотека Britannica.

**10.** http://ict.edu.ru/lib/ - Библиотека портала «ИКТ в образовании»

**11.** Единое окно доступа к образовательным ресурсам http://window.edu.ru/

**12.** Портал «Всеобуч»- справочно-информационный образовательный сайт, единое окно доступа к образовательным ресурсам –http://www.edu-all.ru/

**13.** Экономико–правовая библиотека [Электронный ресурс]. — Режим доступа : http://www.vuzlib.net.

#### **3.2.3. Дополнительные источники**

**1.** Астафьева Н.Е., Гаврилова С.А., Цветкова М.С.(под ред.Цветковой М.С.) Информатика и ИКТ. Практикум для профессий и специальностей технического и социальноэкономического профилей 2014 ОИЦ «Академия»

- **2.** Ковалева Н.Н., Холодная Е.В. Комментарий к Федеральному закону от 27 июля 2006 года N 149-ФЗ "Об информации, информационных технологиях и о защите информации"// Система ГАРАНТ, 2017
- **3.** Цветкова М.С., Хлобыстова И.Ю. Информатика и ИКТ. Практикум для профессий и специальностей естественнонаучного и гуманитарного профилей 2017 ОИЦ «Академия»
- **4.** Официальный сайт Министерства Финансов Российской Федерации https://www.minfin.ru/
- **5.** Официальный сайт Федеральной налоговой службы Российской Федерации https://www.nalog.ru/
- **6.** Официальный сайт Пенсионного фонда России http://www.pfrf.ru/
- 7. Официальный сайт Фонда социального страхования http://fss.ru/
- **8.** Официальный сайт Фонда обязательного медицинского страхования http://www.ffoms.ru/
- **9.** Официальный сайт Центрального Банка Российской Федерации http://www.cbr.ru/

### *4. КОНТРОЛЬ И ОЦЕНКА РЕЗУЛЬТАТОВ ОСВОЕНИЯ УЧЕБНОЙ ДИСЦИПЛИНЫ*

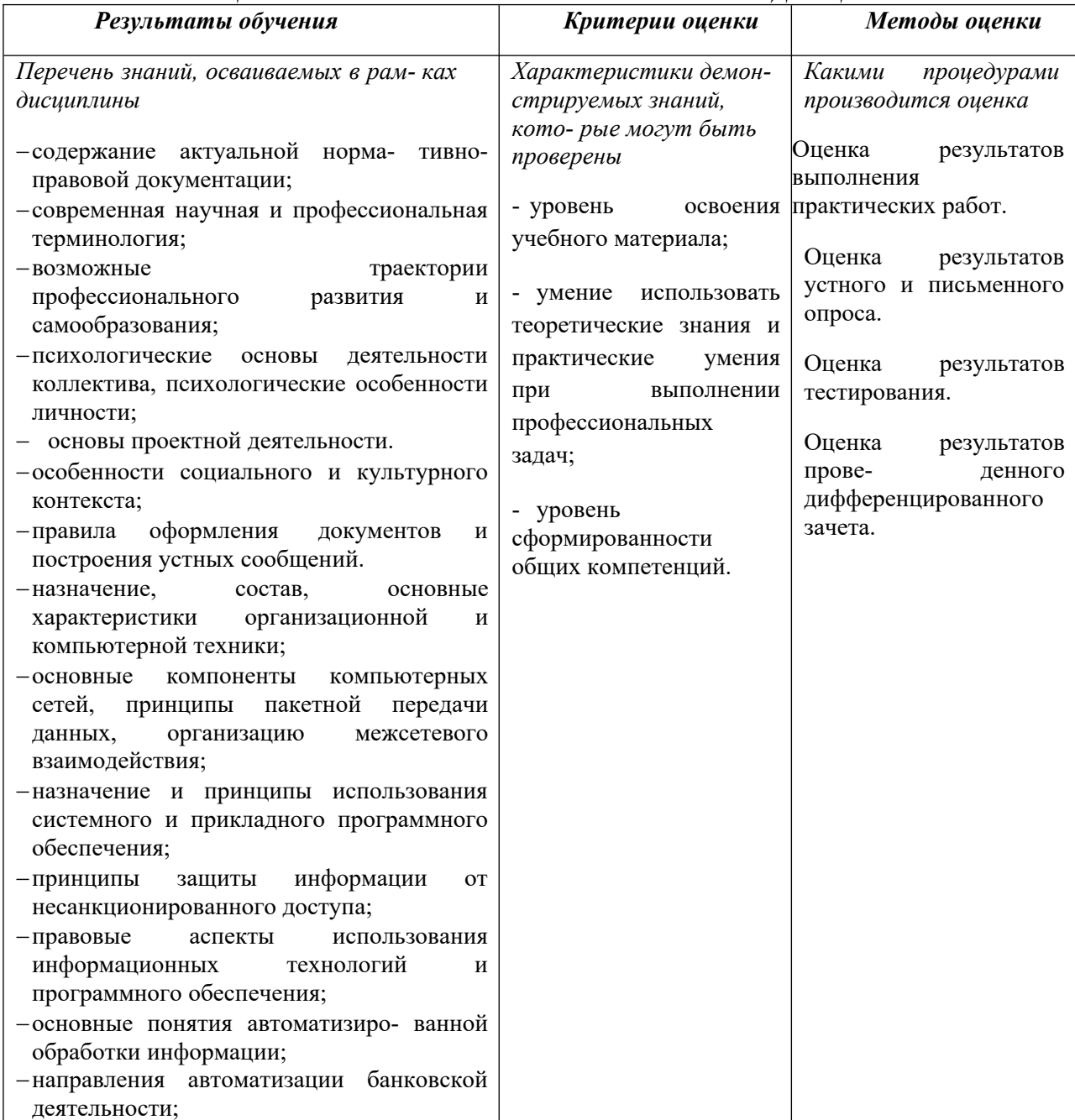

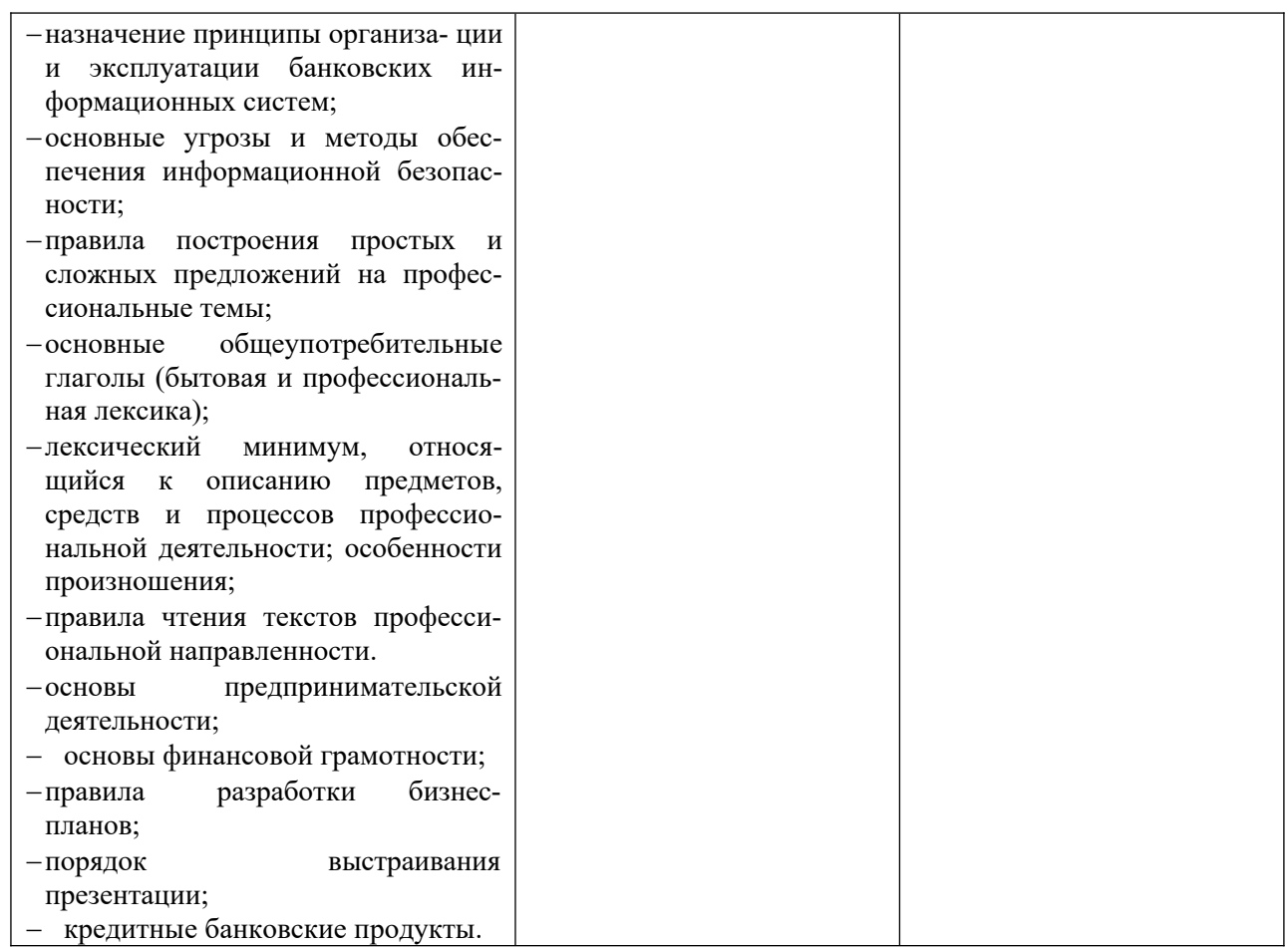

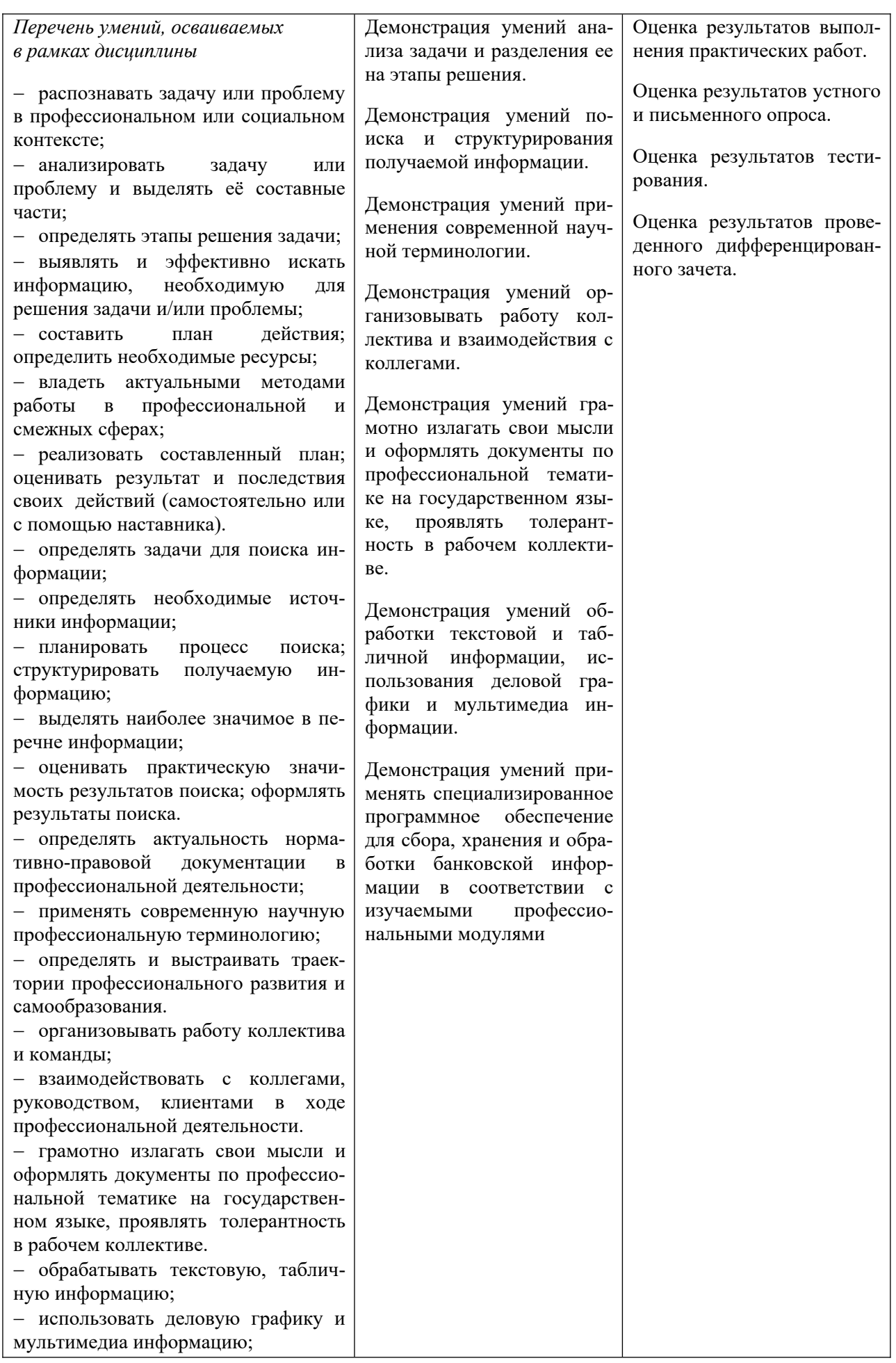

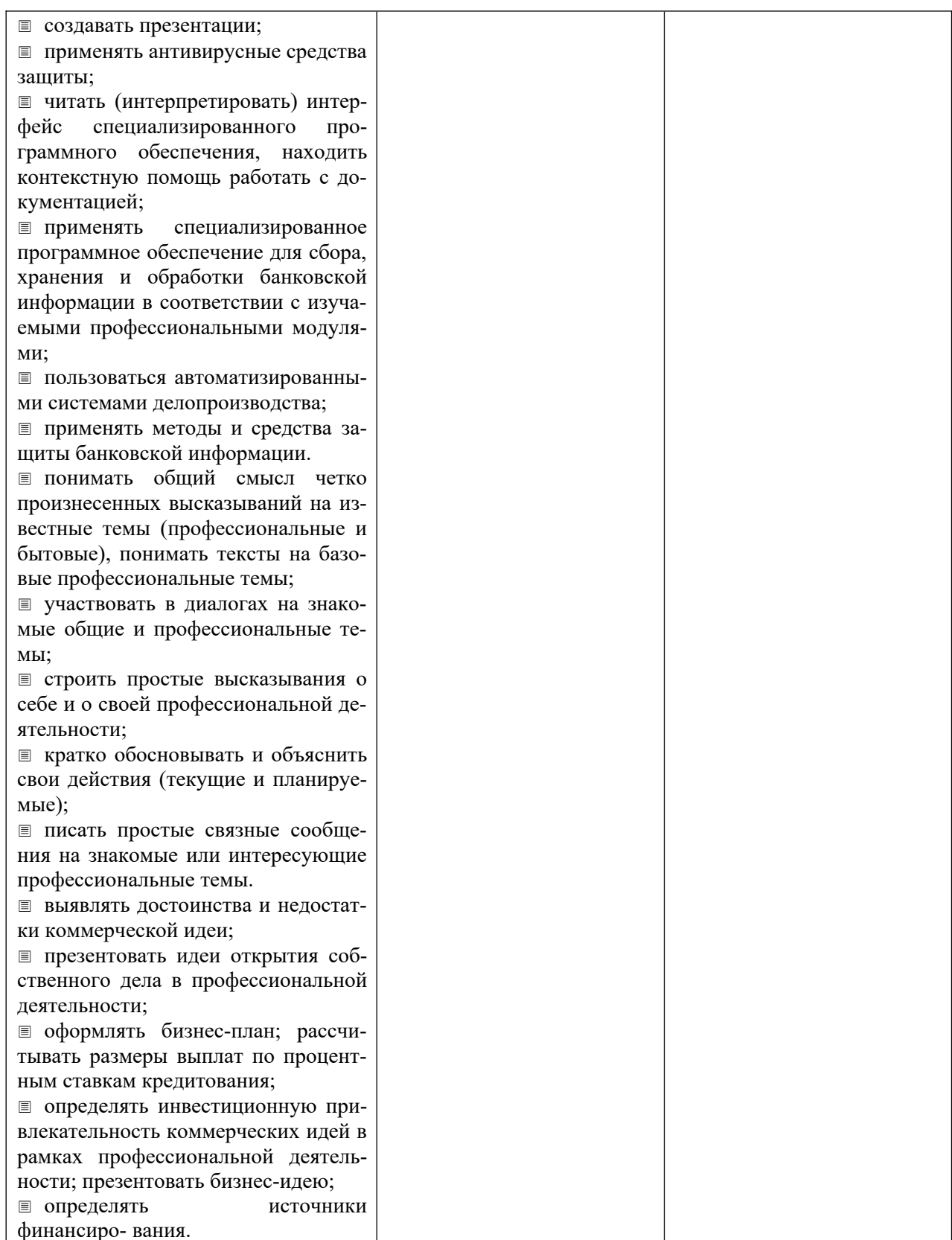